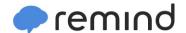

## Sign up for important updates from Dr. M. Rahming.

Get information for Pineview Elementary School right on your phone—not on handouts.

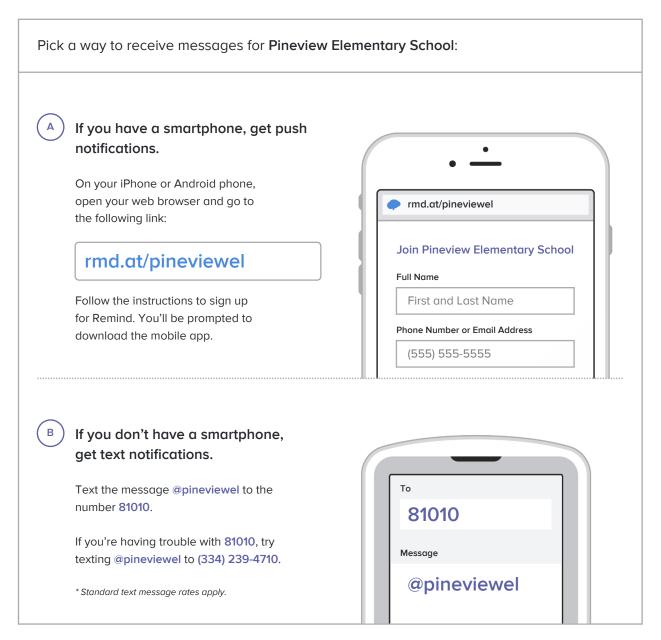

Don't have a mobile phone? Go to rmd.at/pineviewel on a desktop computer to sign up for email notifications.